#### UNIVERSIDAD NACIONAL DE SAN ANTONIO ABAD DEL CUSCO FACULTAD DE CIENCIAS QUÍMICAS FÍSICAS Y MATEMÁTICAS **DEPARTAMENTO ACADÉMICO DE MATEMÁTICAS Y ESTADÍSTICA**

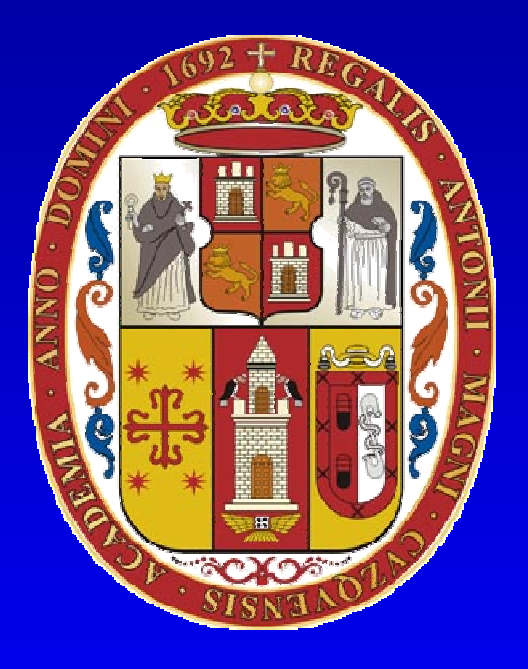

### **UNSAAC**

**Lic. Guillermo Mario Chuquipoma Pacheco**

**mariochuqui@hotmail.com www.mariochuqui.jimdo.com**

#### **M-files**

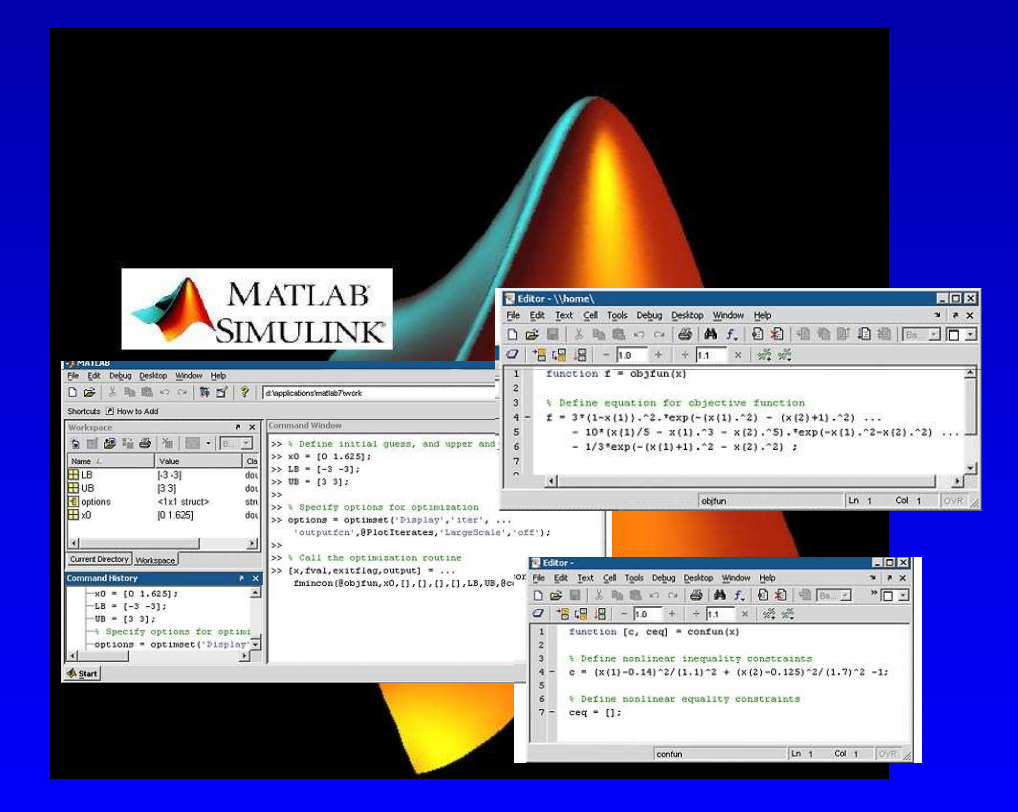

**Lic. Guillermo Mario Chuquipoma Pacheco**

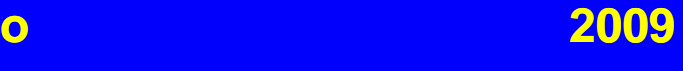

#### **Temario General**

- **1. Introducción.**
- **2. Interfaz de usuario de MATLAB.**
- **3. Variables del MATLAB.**
- **4. Ploteo y visualización de datos.**
- **5. m-Files.**
- **6. Estadística básica y análisis de datos.**
- **7. Tipos de datos.**
- **8. Entrada y salida de datos.**
- **9. Programación.**

**10.Construcción de interfaces de usuarios gráficas. Construcción** 

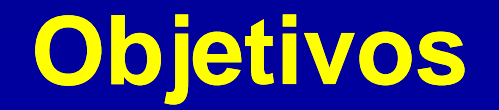

- Los m-files permiten codificar programas en MATLAB.
- • Esta sección da <sup>a</sup> una visión general de cómo escribir, editar, ejecutar y depuran m-files.
- $\bullet~$  La distinción entre un script y un m-file es realzada.
- • Se presenta elementos de estructuras básicas deprogramación.
- •Desarrollar ejercicios de programación.

# **Archivos m m-file**

- •Contienen órdenes de MATLAB
- •Se invocan desde la ventana de órdenes, o desde otro archivo.m
- •• Se editan y graban como ficheros ASCII.

# **Funciones m m-file**

 $\bullet$ Empiezan por:

**function <sup>y</sup> <sup>=</sup> nomdefun(x)**

- • Las variables definidas no modifican las existentes en el espacio de trabajo.
- •Extienden las funciones de MATLAB.
- Permiten el paso de parámetros.

# **Funciones m m-file**

```
function r = ourrank(X,tol)
% rank of a matrixs = svd(X);
if (nargin == 1)tol = max(size(X)) * s(1)*eps;endr = sum(s > tol);
```
**Argurmentos de entrada Multiple usar ( )**»**r=ourrank(rand(5),.1);**

**Argumentos de Salida multiple, usar [ ]**

**end**»**[m std]=ourstat(1:9);**

```
function [mean,stdev] = ourstat(x)[m,n] = size(x);if m == 1m = n;mean = sum(x)/m;
stdev = sqrt(sum(x.^2)/m – mean.^2);
```
# **Partes básicas de una función m m-file**

**Argumentos de Salida**

#### **Nombre de la Función de Argumentos de Entrada**

**Lineas de Comentario o ayuda**

**Código de** 

**la función**

**function y = mean (x)% MEAN Average or mean value.% For vectors, MEAN(x) returns the mean value.% For matrices, MEAN(x) is a row vector% containing the mean value of each column.[m,n] = size(x);if m == 1m = n;endy = sum(x)/m;**

#### **Archivos de script y de funciones**

- • **Archivo de Script**
	- Trabaja como comandados ingresados en el command windows
	- Las variables se almacenan en el área de trabajo
- • **Archivo de Función:**
	- Permite al programador crear sus propias funciones.
	- Todas las variables en la función son locales
	- Toda la información debe ser pasada a la función como parámetros.
	- Las Subfunctions son soportadas.
	- Permite la recursividad

#### **Tipos de variables en matlab**

- **Variables locales**
	- **Line Communication**  Una variable en MATLAB tiene ámbito local, existe soloen el espacio de trabajo
	- **Line Communication**  La variable desaparece cuando el área de trabajo deja de existir
	- **Line Communication**  Cada función define su propia área de trabajo, una variable definida en una función es local a esa función.
	- **Links and State**  Las variables definidas fuera la función deben ser pasadas como argumentos.
	- **Links and State** Todos los argumentos son pasados por valor.

#### **Tipos de variables en matlab**

- **Variables globales.**
	- –Están disponibles múltiples áreas de trabajo.
	- **Line Communication**  Tienen que declararse explícitamente como globales
	- –Es una mala práctica de programación.

**function h = falling(t)**

**global GRAVITY**

**h = 1/2\*GRAVITY\*t.^2;**

### **La instrucción WHILE**

- •Bucle controlado por una condición.
- •Sintaxis:

**while condición instrucciones**

#### **end**

• Las instrucciones se repiten mientras la condición se verifique.

#### **La instrucción FOR**

- $\bullet$ Bucle que se repite un número de veces.
- •Sintaxis:

**for <sup>x</sup> <sup>=</sup> array instruccionesend**

- Las instrucciones se ejecutan una vez para cada columnaen el array.
- Podemos anidar sentencias for.

### **La instrucción IF**

- Bifurcación condicional.
- Sintaxis:

**if condición instruccionesend**

 $\bullet$  Las instrucciones se realizan si la condición se verifica.

#### **La instrucción SWITCH**

**method <sup>=</sup> 'Bilinear'; switch lower(method) case {'linear','bilinear'} disp('Method is linear') case 'cubic' disp('Method is cubic') otherwisedisp('Unknown method.') end**

#### **Operadores lógicos y relacionales**

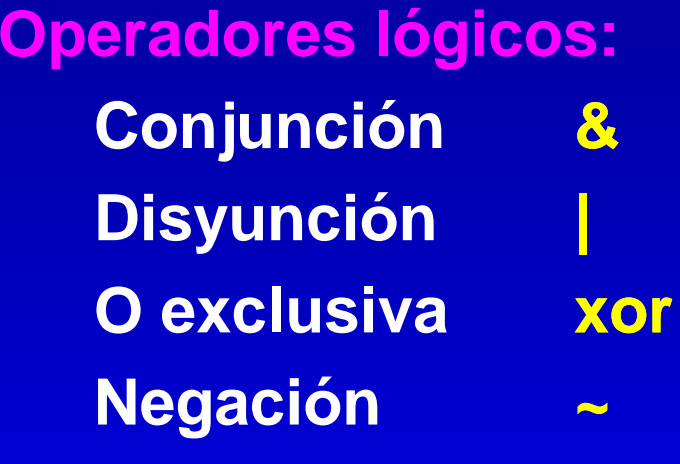

**Operadores de comparación:**

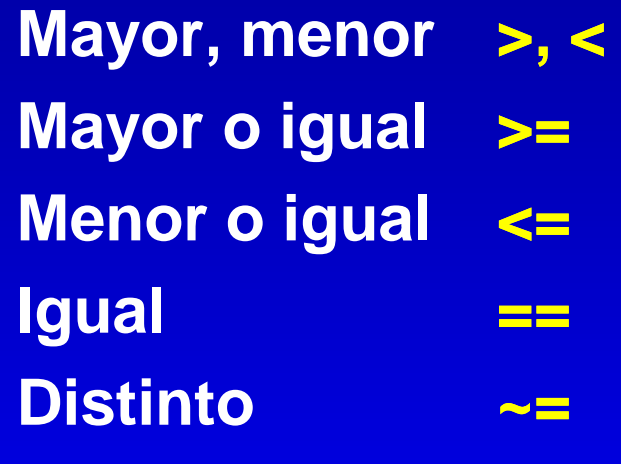

**Nota: <sup>~</sup> es [Alt] <sup>+</sup> <sup>126</sup>**

### **Ejercicio 1**

- • Desarrollar los siguientes programas en matlab:
	- 1. Desarrollar una función para calcular la distancia que existe entre un par de puntos en un espacio 3-D. Amplié su función para que trabaje con más de un parde puntos.
	- 2. Calcular todos los pares de números en un arreglo tal que sumen cero.
	- 3. Solucionar un sistema de N ecuaciones lineales y Nvariables, no use la función linsolve.
	- 4. Generar los primeros k números de la serie de fibonaci.
	- 5. Crear un arreglo de tamaño N tal que todos suselementos sean diferentes pero se ubiquen enposiciones aleatorias.

#### **Ejercicio 2**

- $\bullet$  Desarrollar los siguientes programas en matlab:
	- 1. Asuma que usted recibe una matriz de 2 columnas con los resultados de un experimento, la primera es el valorcalculado y la segunda el valor deseado. Calcule el grado de éxito del experimento.
	- 2. Desarrollar la función select (tabla, índice, columnas, valor), donde:
		- tabla es una matriz que contiene los datos.
		- índice es el número de columna donde se busca lacoincidencia con valor.
		- valor es el valor <sup>a</sup> buscar.
		- columnas, con las columnas <sup>a</sup> recuperar

### **GRACIAS POR SU ATENCIÓN**

**Lic. Guillermo Mario Chuquipoma Pacheco**

**mariochuqui@hotmail.comhttp://www.mariochuqui.jimdo.com**

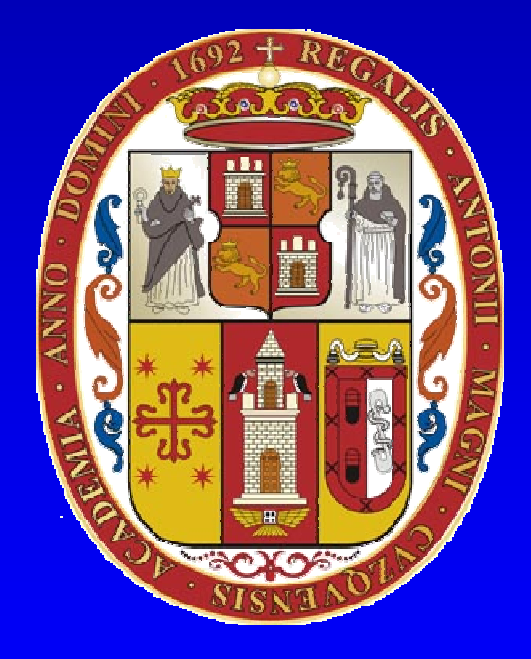

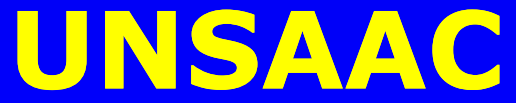